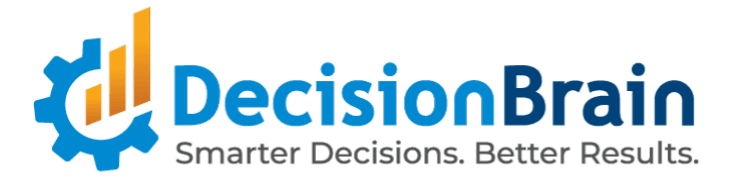

# Release Notes DB Gene 4.2.0

March 29th, 2024

Copyright © 2012-2024 DecisionBrain S.A.S. All rights reserved.

All specifications and information regarding the products in this document are subject to change without notice and should not be construed as a commitment by DecisionBrain. DecisionBrain assumes no responsibility or liability for any mistakes or inaccuracies that may appear in this document. All statements and recommendations in this document are believed to be accurate but are presented without warranty. Users must take full responsibility for their application of any product.

# **Important Notes**

*Please take into account the following important information when using the new version of DB Gene 4.2.0, released on March 29th, 2024.*

## **Note:**

**DB Gene 4.2.0 introduces several infrastructure updates and deprecations. They are described in the DB Gene 4.2.0 Migration Guide, available on the [DecisionBrain](https://decisionbrain.com/dbgene-install-version-history/) website.**

**The following information only focuses on the main changes in this release.**

# **Updates**

DB Gene 4.2.0 introduces the following infrastructure updates.

#### **AG Grid Update**

DB Gene 4.2.0 now uses AG Grid 31.0.0. It was formerly version 30.2.0.

#### **PostgreSQL Update**

DB Gene 4.2.0 now uses PostgreSQL 15.5. It was formerly version 15.2.

#### **Java JDK Update**

DB Gene 4.2.0 now uses Java JDK 17.0.9. It was formerly version 17.0.4.

#### **Angular Update**

DB Gene 4.2.0 now uses Angular 17.2.3. It was formerly version 17.0.7.

### **Keycloak Update**

DB Gene 4.2.0 now uses Keycloak 23.0.4. It was formerly version 21.1.1.

# **Deprecations**

- In class GeneContextService, methods setScenarioIds() and addScenarioId() have been deprecated since June 2020 and are now removed. Instead, use setScenarioSelection() and addToScenarioSelection(), respectively.
- The type and constant GeneScenarioEventType have been deprecated since 4.0.1-fp2 and are now removed. Instead, use ScenarioNotificationType.
- In class GeneSettingsService, methods registerDefaultSettings() and resetSettings() have been deprecated since April 2020 and have been removed. Instead, use registerDefaultApplicationSettings() and resetApplicationSettings(), respectively.
- In interface GeneWidgetHeaderConfiguration, member showMenu has been deprecated since October 2021 and is now removed. Instead, use GeneMenuItemsProvider.
- In interface GeneModalDialogButton, the member shortcut and its associated type GeneDialogButtonShortcut have been deprecated since February 2021 and are now removed.
- In class ExecuteOptimizationServerTaskStatement, the variant of method withOutputScenario() that takes a format as argument has been deprecated since 4.0.0-fp4 and is now removed. Instead, use the other variant of this method as only the CSV format is supported.
- In type JobInputType, constant NUMERIC and method numeric() have been deprecated since 4.0.1-fp3 and are now removed. Instead, use REAL and real(), respectively.
- Type ScenarioDTO has been renamed into ScenarioCreationRequestDTO.
- The Navigation Button widget is deprecated and can no longer be added to a dashboard or view as its role can be fulfilled using the new Button widget.

# **End-User Features**

*DB Gene 4.2.0 introduces several end-user improvements with the new Composite Data Model feature, which affects the JDL definition as well as scenario use, import, locks, actions, and information display. Version 4.2.0 also replaces the Navigation and New Job Button widgets with a new one called Button.*

# **New Composite Data Model**

DB Gene 4.2.0 introduces the Composite Data Model (CDM) feature, which offers a new level of abstraction to the business data model definition. This allows sharing data between scenarios, which avoids duplicates, greatly improves application overall performance, and reduces resource usage.

The CDM helps solution designers define different scenario types in an application data model. Each scenario type defines a part of the model (tables) and can reference other scenario types.

This division of the application data model into several scenario types is reflected in the structure of scenarios: each scenario of the application has a scenario type, contains only the data defined in the corresponding tables of its scenario type, and references scenarios as expressed in the data model.

For example, an application may have three scenario types defined:

- *Regional Data*, which contains global shared data;
- *Input Data*, which contains optimization inputs on the one hand and references *Regional Data* on the other; and
- *Solution Data*, which contains optimization results and references *Input Data.*

This way, any dashboard displaying data for a *Solution Data* scenario can also display data from the referenced *Input Data* and *Regional Data* scenarios.

## **Updated JDL Syntax for the CDM**

The Platform JDL syntax still accepts JDL files from version 4.1 and creates the same data model and database structure. However, it has been extended to support the description of a CDM.

A CDM can be spread across several JDL files, which are still looked for in the gene-model/spec directory of the project, but which can now also be located in subfolders of the spec directory.

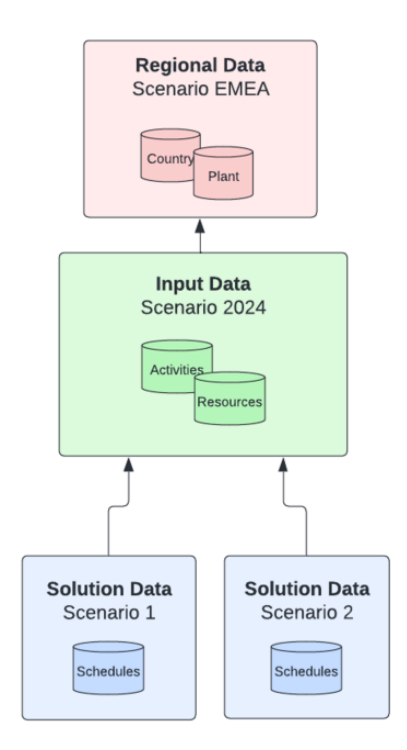

Contrary to the classic model, in a composite data model, JDL files must contain:

1. The application block, as in version 4.1, which defines metadata about the model, such as the name of the collector class, and potential include statements linking it to other JDL files.

Here is an example of a CDM application block :

```
Unset
application {
 // DOM [java.collectorClass] : [CapacityPlanning]
 include "primary_data.jdl"
 include "delivery_data.jdl"
 include "transactional_data.jdl"
 include "plan_data.jdl"
}
```
The paths of the files are relative to the directory where the main JDL file is stored;

2. Exactly one scenarioType block that indicates the name of the scenario type. There is no constraint between the name of the JDL file and the name of the scenario type. The latter must be a valid identifier. The convention is to use Pascal case for scenario type names (that is, attached words with initial letters in uppercase, including the very first letter, e.g. PrimaryData). The scenarioType block supports the @Description annotation:

```
Unset
@Description("Primary Data of the application")
scenarioType PrimaryData {
}
```
- 3. Some entity blocks that define the entities of the data model, which associates them with the scenario type described. Entity names must be unique across the application data model and use Pascal case; and
- 4. Some relationship blocks that define relations between two entities of the same scenario type. Relations from an entity in scenario type *ST1* to an entity in scenario type *ST2* are declared by including them in the JDL file that defines *ST1*. In addition, visibility on scenario type *ST2* must be declared by adding an import statement in the scenarioType block for *ST1*.

The following block declares relations from entities of *TransactionalData* to entities of *PrimaryData*.

```
Unset
@Description("Data that yields a new plan")
scenarioType TransactionalData {
  import PrimaryData
}
```
Note that no cycles are allowed in the graph of scenario type imports.

Also, an import statement can only refer to a scenario type that is defined in one of the JDL files mentioned in the include statements of the application block.

### **Updated Scenario Import**

When using a Composite Data Model, as described above, users must now specify the type of scenario during its import and, if need be, reference other scenarios.

If a scenario to reference is unavailable, the option "Create a new scenario from the same file" can be used to create one from the imported file.

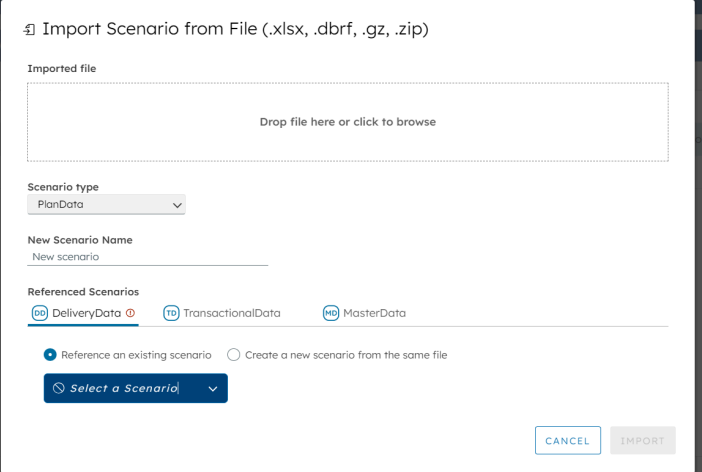

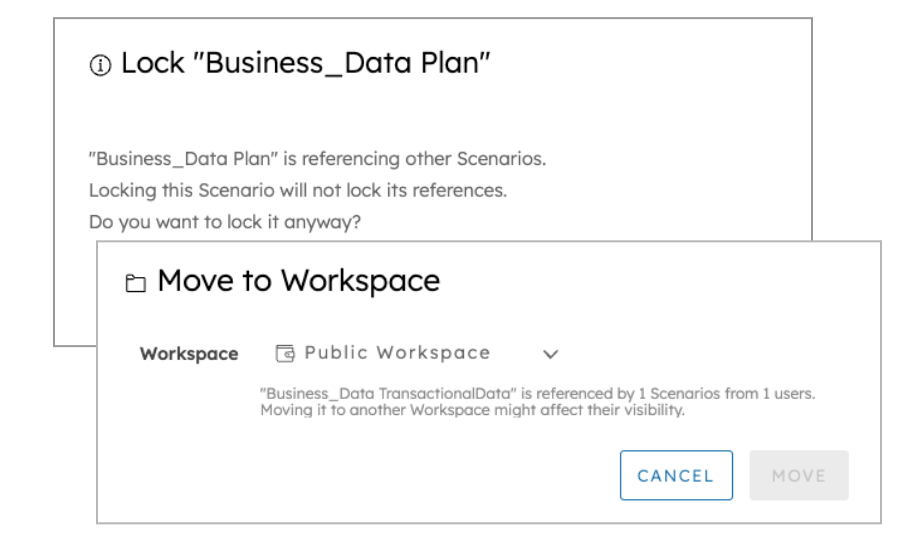

# **Improved Scenario Lock Mechanism**

To avoid breaking data continuity, moving or locking a scenario with references from or to other scenarios now triggers a warning.

Note that, duplicating a scenario only duplicates the data it contains and its references. It does not copy the data in the referenced scenarios.

## **Improved Scenario Information Display**

Users can now display the type and references of a scenario when hovering over the scenario, in the Scenario Selector.

In the Scenario List widget, users can also display a column for the scenario type. It can also be found, along with its references, using the option "Scenario details" in the Actions column, or when hovering over the scenario.

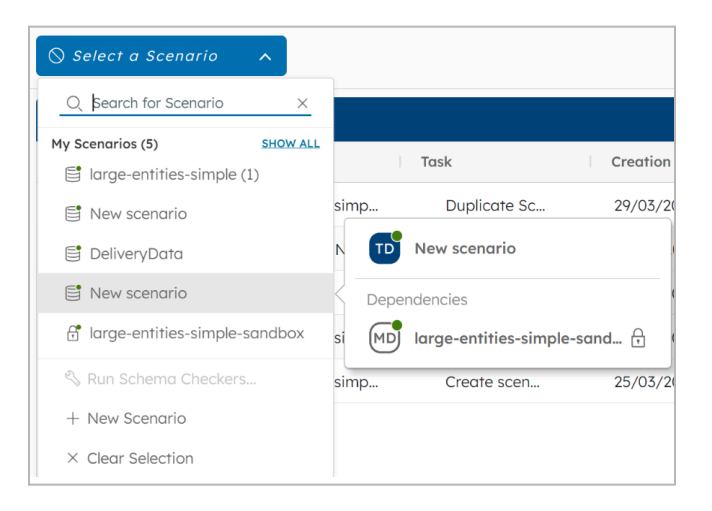

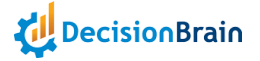

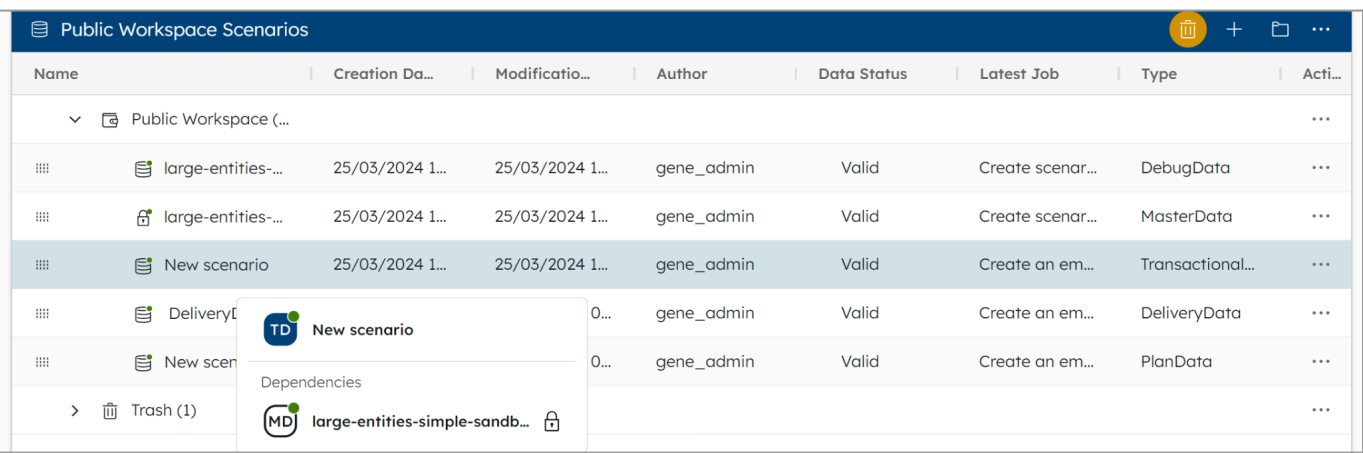

The tooltip displays the same information when hovering over a scenario in the Job List widget.

## **New Custom Actions in the Scenario List**

Custom actions defined via the Action API, introduced in version 4.1.0, are now available in the Scenario List widget from the menu Actions.

# **New Button Widget**

The Navigation Button and New Job Button widgets are now deprecated and make way for a new widget called Button. This new Button widget is easily customizable and relies on the Action API introduced in version 4.1.0.

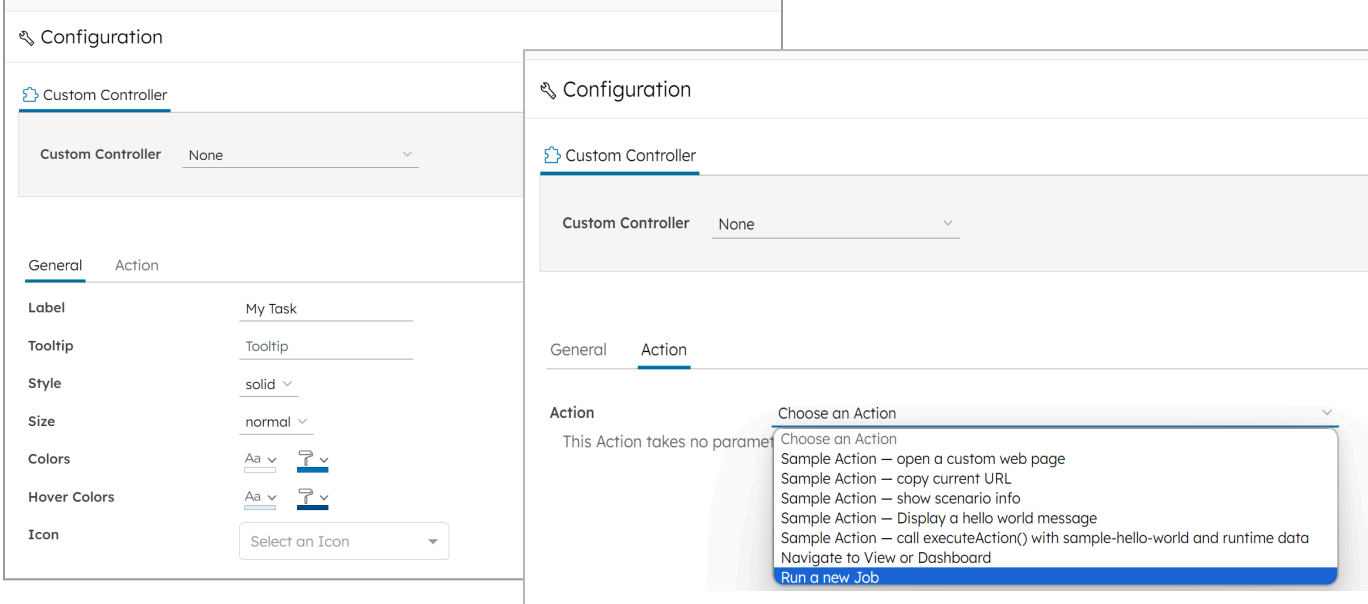

Note that, even if they are not available as new widgets to create, existing Navigation Button and New Job Button widgets still work as expected.

# **Changelog**

*DB Gene 4.2.0 introduces several improvements and bugfixes listed in detail below.*

# **Improvements**

DB Gene 4.2.0 introduces the following improvements:

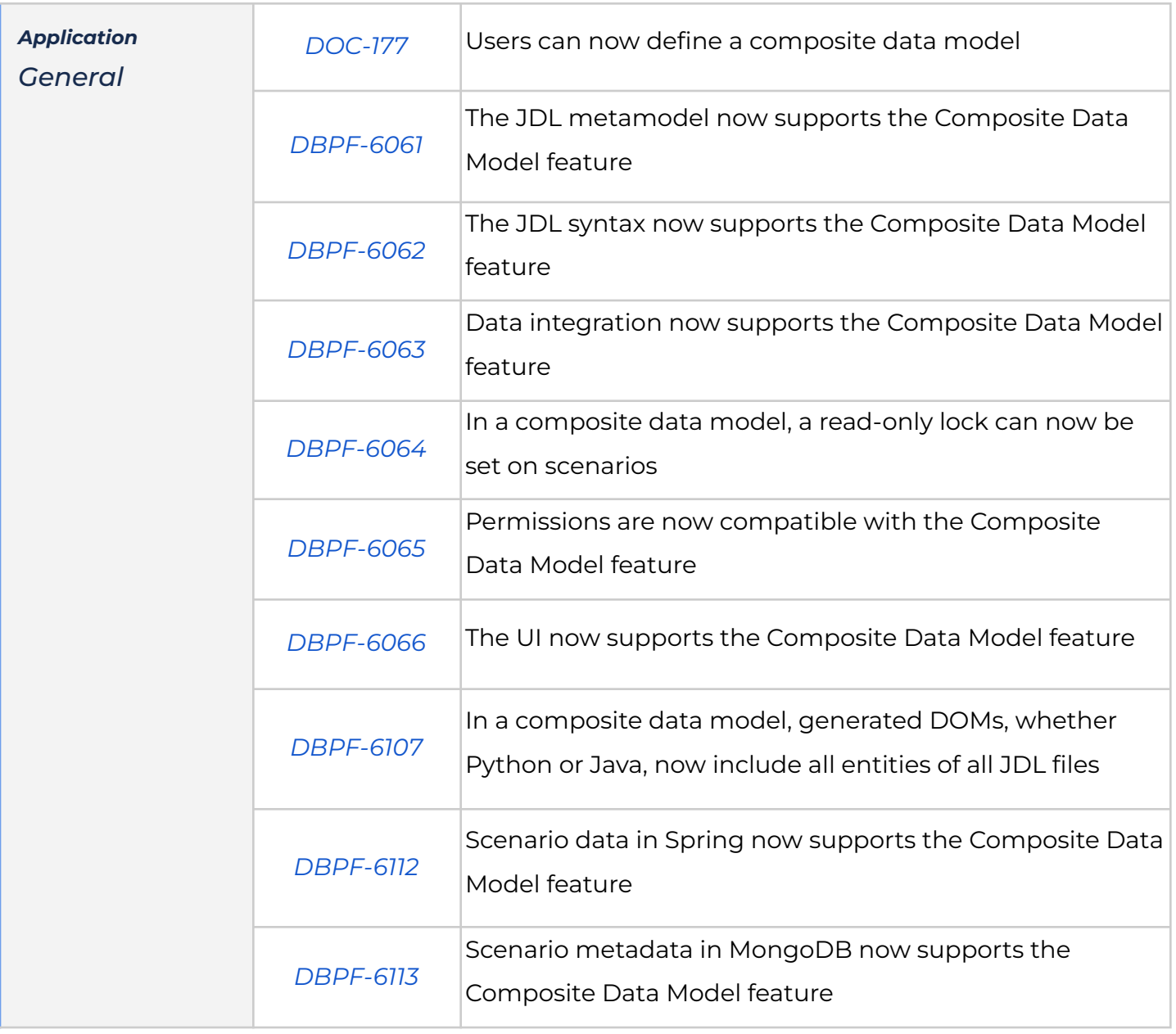

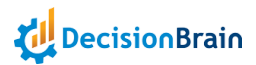

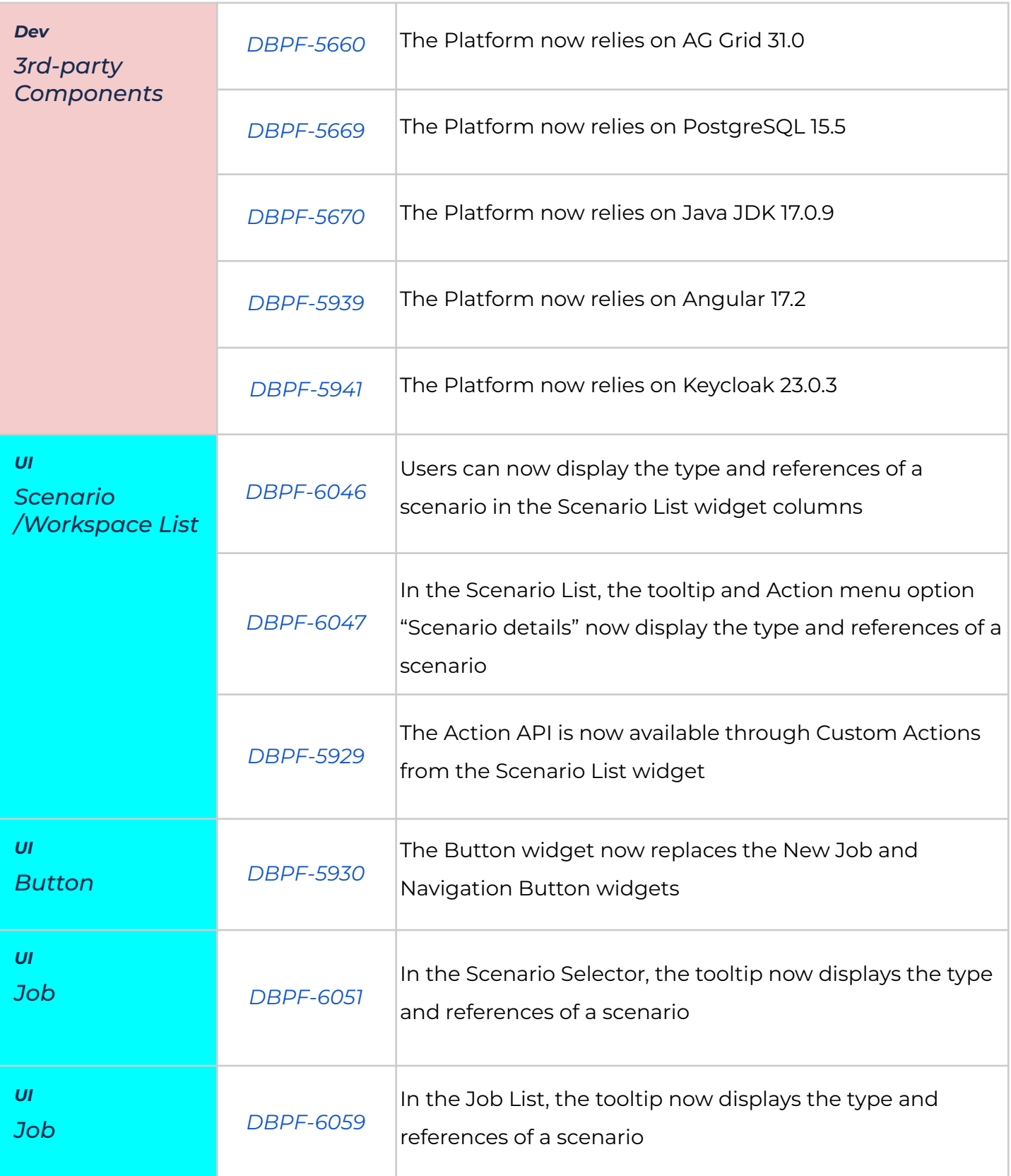

# **Bugfixes**

DB Gene 4.2.0 introduces the following bugfixes:

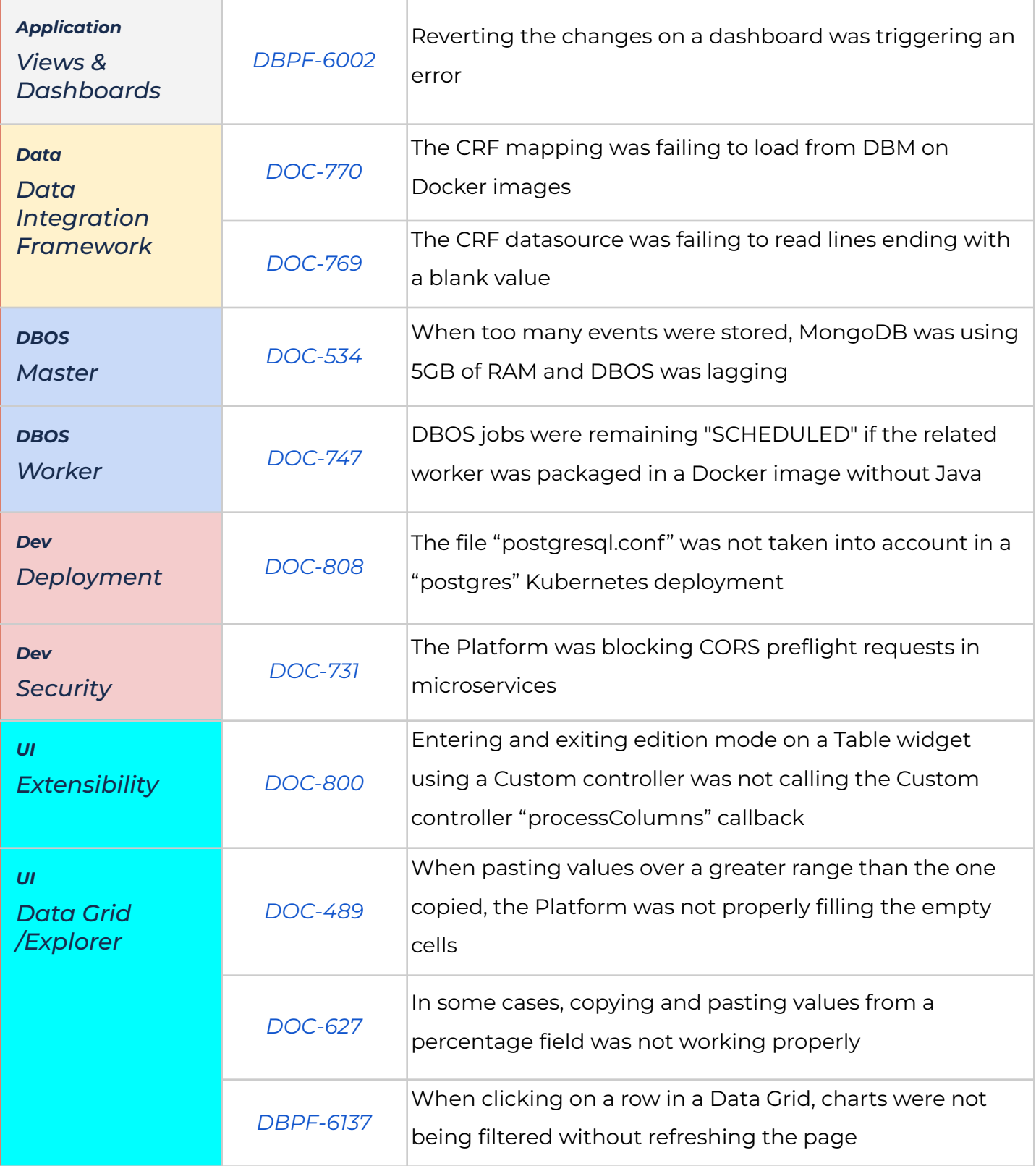

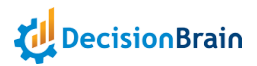

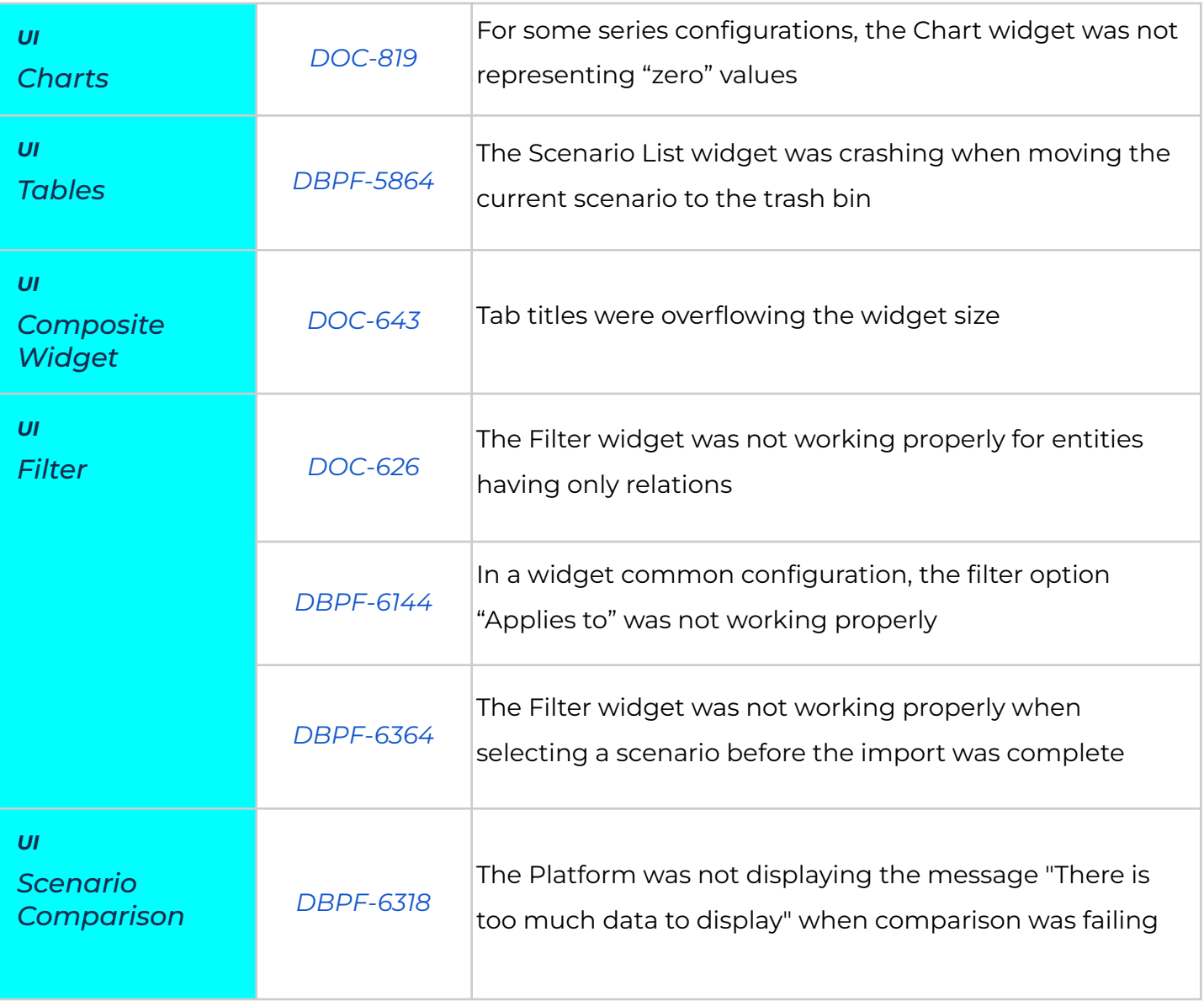